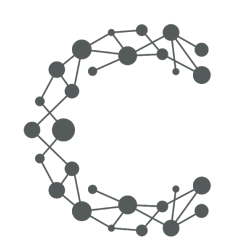

#### **CHEETAH DIGITAL**

# **Content Display API**

# **Cheetah Experiences**

**March 28, 2019 (Version 3.6)**

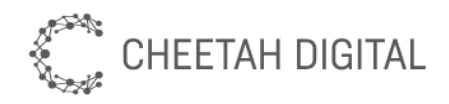

### **Overview**

The Cheetah Experiences Content Display API provides a mechanism to query and filter content (social or UGC) from any collection in a given account. You can retrieve this content as either XML or JSON and use it to create custom displays in your app, website, kiosk, screen or stadium.

## **Environment & Access**

Each Cheetah Experiences account resides in a particular region. Use the following table below to determine the base endpoint URL to use based on your region. Contact your account manager or support@wayin.com if you do not know which region your Cheetah Experiences account resides in.

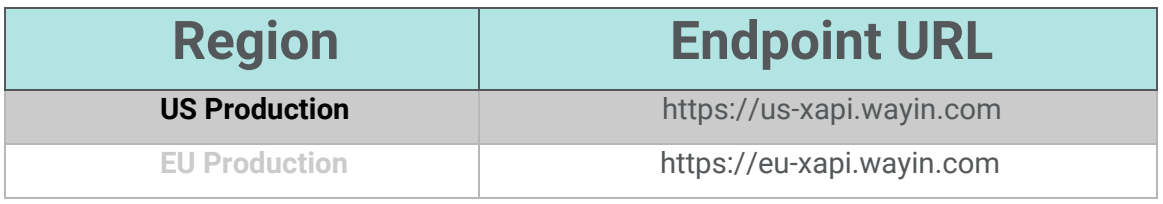

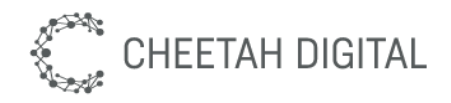

### **API versions**

The Cheetah Experiences REST API is version controlled. Versioning ensures that REST API changes are backward compatible. By specifying a version in a REST request, you can get expected responses regardless of future changes to the API. The version number of the REST API appears in the endpoint URL. For example: /xapi/content/3/filter.

### **Rate limits**

The API provided permits up to 60 requests per minute. More aggressive use of the API may be rate-limited.

### **Authentication & Security**

Authentication is based on a secret token which must be supplied for all API requests. A public API key is available for client-side public requests that can be used in the browser, and a private api key is available for all protected requests. API keys are tied to a specific Cheetah Experiences platform account, if you have multiple accounts for brand or market purposes you will need a key per account.

*Please obtain your account region and API key from support@wayin.com or your account manager.*

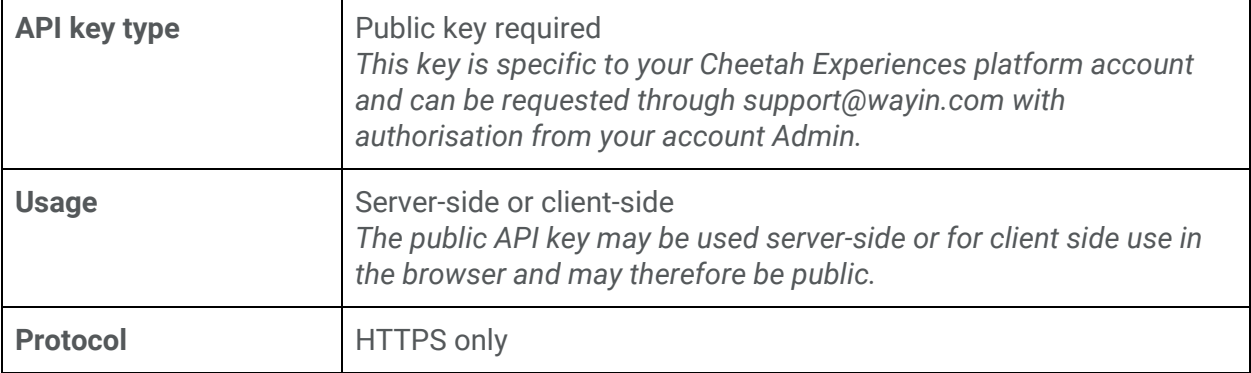

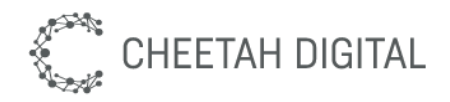

### **Content Display**

The Cheetah Experiences Content Display API provides a mechanism to query and filter content from any collection in a given account. You can retrieve this content as either XML or JSON and use it to create custom displays in your app, website or custom out of home screens

#### **Endpoint**

GET /xapi/content/3/filter

#### **Parameters**

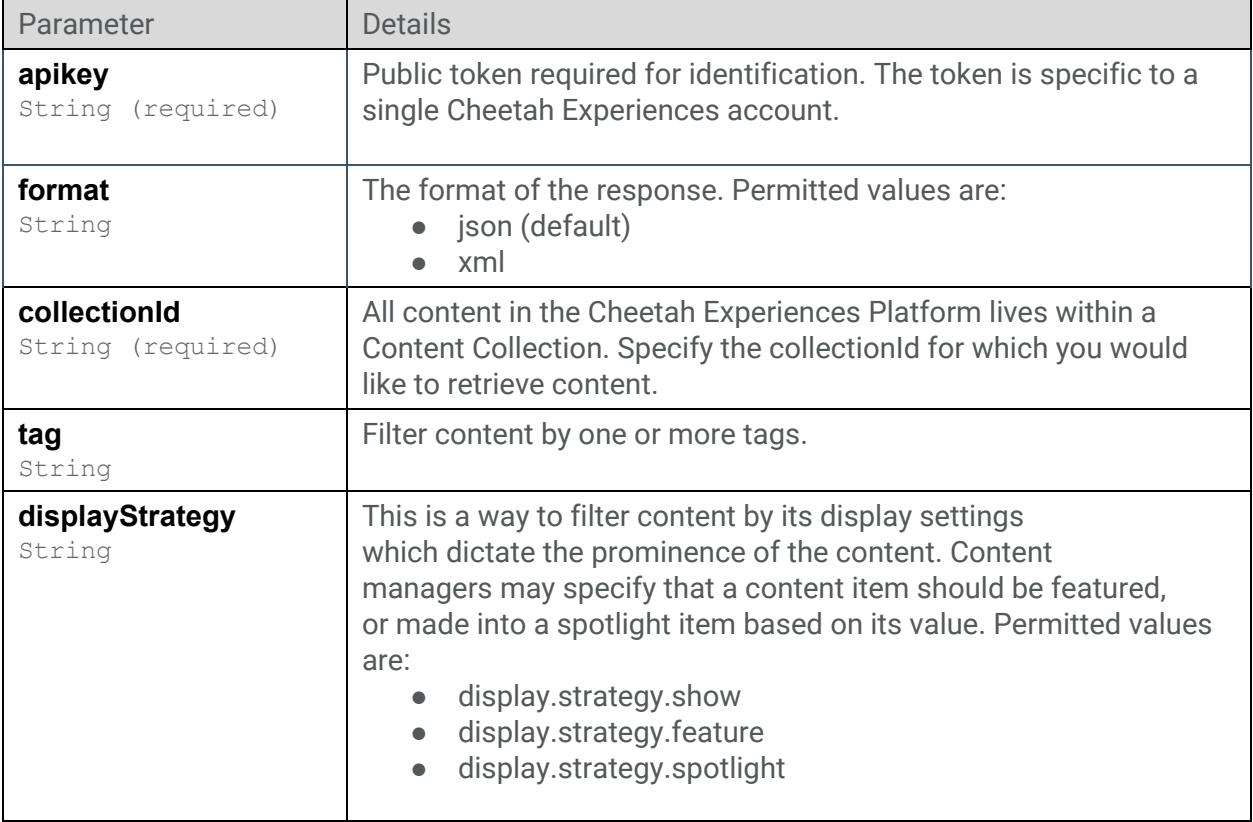

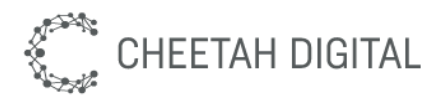

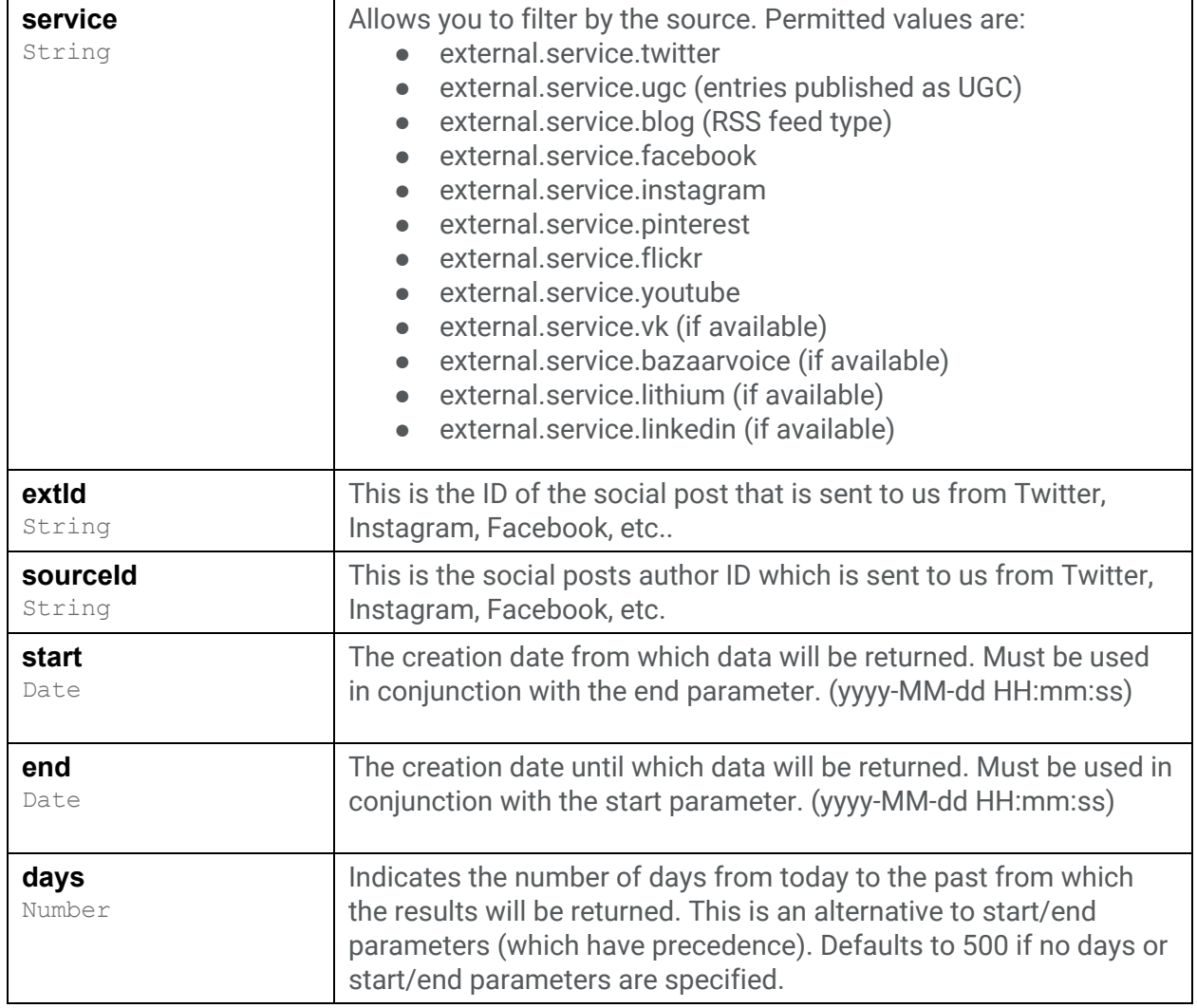

#### **Paging**

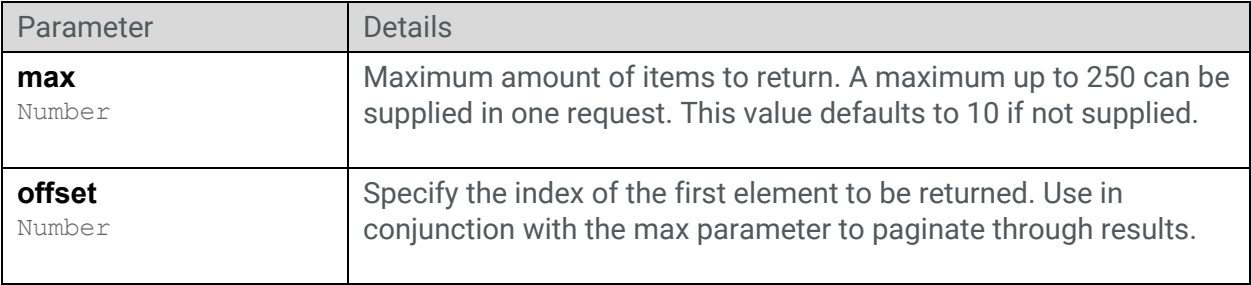

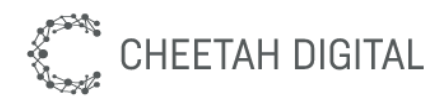

#### **Sorting**

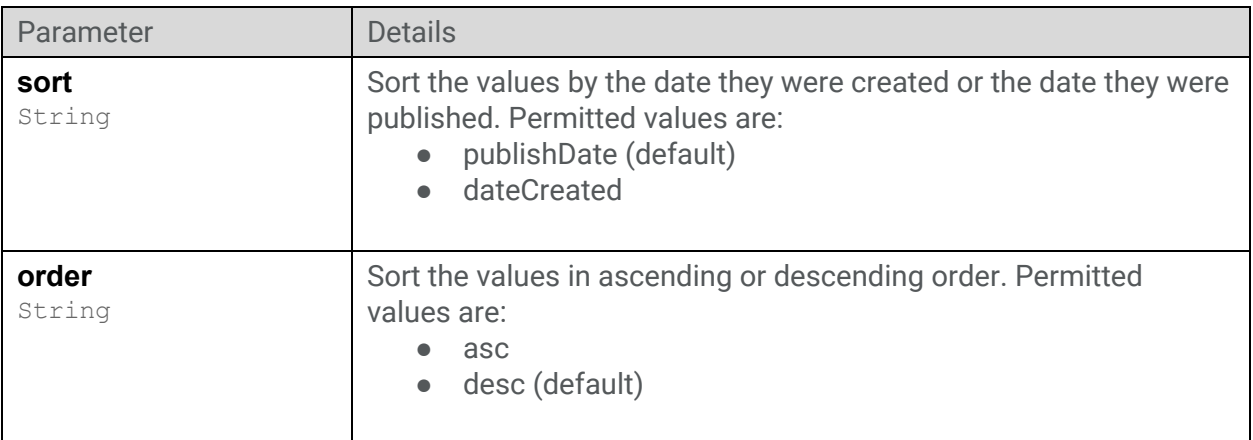

#### **Example**

https://eu-xapi.wayin.com/xapi/content/3/filter?apikey={token}&max=100&collectionI d={collectionId}